### **Datorteknik TSEA57** Le1

C-programmering med AVR

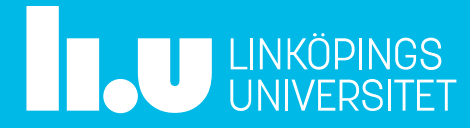

### Datorteknik Le1 : Agenda

- C på AVR
- Generell struktur för C-program
- Programbibliotek för AVR
- Datatyper
- Generella register och RAM
- I/O-register och bitmanipulering
- Tabeller och pekare
- Timers + timeravbrott
- Lab  $5$

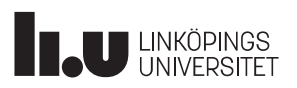

### C på AVR

- C är ett relativt litet högnivåspråk, som också kan jobba på en ganska låg nivå, vilket gör att det är vanligt förekommande i in byggda system.
- C (jämfört med assembler) underlättar språkkonstruktioner såsom rekursivitet (funktioner anropar sig själva) och dynamisk minnesallokering, men bör undvikas på en AVR då det är svårt att håll koll på den mängd arbetsminne som går åt.
- C ger också möjlighet till flyttalsberäkningar, dvs beräkningar med decimaltal, vilket dock kommer att implementeras med mjukvara på en AVR, då den saknar hårdvarustöd för flyttal. Dvs, beräkningar med flyttal kommer att ta relativt lång tid att utföra.

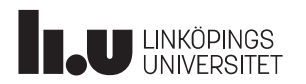

### Generell struktur för C-program

```
/* include necessary libraries */
# include <...>
\# include \langle \ldots \rangle/* define variables and constants */
uint8_t ...
const uint8_t ...
/* forward declarations */
int function1 (...);
int function2 (...);
/* declare functions and
 interrupt service routines */
int function1 (...)
\{function2 (...);
 ...
}
                                         int function2 (...)
                                         \{function1 (...);
                                          ...
                                         }
                                         ISR ( INTERRUPT_vect )
                                         \{...
                                         }
                                         /* main program */
                                         int main ( void )
                                         \{...
                                          while (1)
                                          {
                                            ...
                                          }
                                         }
```
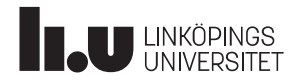

### Programbibliotek för AVR : < avr/io.h>

Programbiblioteket io.h innehåller definitioner av processorns alla I/O-register och namn på tillhörande bitar. Det kan inkluderas med följande programrad:

```
#include <avr/io.h>
```
Därefter skulle man kunna använda det, t ex så här:

```
#include <avr/io.h>
void main()
\{OCHAM DIDIOTEK för AVR : <GVI/IO.h><br>
rambiblioteket io.h innehåller definitioner av processorns alla I/O-register och namn på till<br>
stan inkluderas med följande programrad:<br>
nclude <avr/io.h><br>
fter skulle man kunna använ
    while(1)
     \{mbiblioteket io.h innehåller definitioner av processorns alla I/O-register (inkluderas med följande programrad:<br>
1ude <avr/io.h><br>
Pricklub man kunna använda det, tex så här:<br>
1ude <avr/io.h><br>
main()<br>
RB = (1<<PB0); // PB0 
     }
}
```
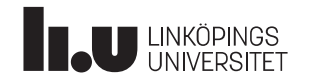

### Programbibliotek för AVR : <util/delay.h>

Programbiblioteket delay.h deklarerar funktioner för busy-wait-loopar. Funktionerna är:

```
För att bygga en vänteloop med korrekt längd
måste kompilatorn få reda på processorns
klockfrekvens, som deklareras med konstanten
F_CPU enligt följande programexempel:
     orteknik<br>
Programbibliotek: för AVR : <Util/delay.h><br>
ogrambiblioteket delay.h deklarerar funktioner för busy-wait-loopar. Funktionerna är:<br>
void _delay_ms(double _ms) // wait milliseconds<br>
yoid _delay_us(double _us) // 
     orteknik<br>
Programbibliotek för AVR : <Util/delay.h><br>
ogrambiblioteket delay.h deklarerar funktioner för busy-wait-loopar. Funktionerna är:<br>
void _delay_ms(double _ms) // wait milliseconds<br>
void _delay_us(double _us) // w
                                                                                                               : <Util/delay.h><br>
"busy-wait-loopar. Funktionerna är:<br>
illiseconds<br>
icroseconds<br>
#define F_CPU 16000000UL // 16 MHz clock<br>
#include <avr/io.h><br>
#include <util/delay.h><br>
yiod main()
                                                                                                              #include <avr/io.h>
                                                                                                              #include <util/delay.h>
                                                                                                              void main()
                                                                                                               \{Solution 1 Apple 10 Apple 10 Apple 10 Apple 10 Apple 10 Apple 10 Apple 10 Apple 10 Apple 10 Apple 10 Apple 10 Apple 10 Apple 10 Apple 10 Apple 10 Apple 10 Apple 10 Apple 10 Apple 10 Apple 10 Apple 10 Apple 10 Apple 10 App
                                                                                                                  while(1)
                                                                                                                   \{SUIN/OBIOY.N><br>
y-wait-loopar. Funktionerna är:<br>
iseconds<br>
ine F_CPU 16000000UL // 16 MHz clock<br>
lude <avr/io.h><br>
lude <avr/io.h><br>
main()<br>
RB = (1<<PB2); // PB2 as output<br>
ile(1)<br>
PORTB = (1<<PB2); // Generate en output .
                                                                                                                        y-wait-loopar. Funktionerna är:<br>
iseconds<br>
sseconds<br>
ine F_CPU 160000000UL // 16 MHz clock<br>
lude <avr/io.h><br>
lude vitil/delay.h><br>
main()<br>
RB = (1<<PB2); // PB2 as output<br>
ile(1)<br>
PORTB = (1<<PB2); // Generate en output 
                                                                                                                        y-wait-loopar.Funktionerna är:<br>
iseconds<br>
ine F_CPU 16000000UL // 16 MHz clock<br>
lude <avr/io.h><br>
lude <util/delay.h><br>
main()<br>
RB = (1<<PB2); // PB2 as output<br>
ile(1)<br>
PORTB = (1<<PB2); // Generate en output ...<br>
_delay_ms(
                                                                                                                        y-wat-hoopa.runktoneria at.<br>
iseconds<br>
ine F_CPU 16000000UL // 16 MHz clock<br>
lude <avr/io.h><br>
lude <avr/io.h><br>
main()<br>
RB = (1<<PB2); // PB2 as output<br>
ile(1)<br>
PORTB = (1<<PB2); // Generate en output ...<br>
_delay_ms(500); /
                                                                                                                   }
                                                                                                               }
```
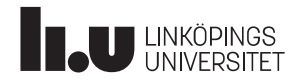

### Programbibliotek för AVR : <avr/interrupt.h>

Programbiblioteket interrupt.h inkluderar funktionalitet för avbrott. Nedan några utvalda avbrottsvektorer:

```
Datorteknik<br>
Programbiblioteket interrupt.h inkluderar funktionalitet<br>
Programbiblioteket interrupt.h inkluderar funktionalitet<br>
For avbrott. Nedan några utvalda avbrottsvektorer:<br>
ENTO_vect<br>
EXternal Interrupt Request 1
 Dotorteknik<br>
Programbibliotek för AVR : < avr/inter<br>
Programbiblioteket interrupt .h inkluderar funktionalitet<br>
For avbrott. Nedan några utvalda avbrottsvektorer:<br>
INT0_vect External Interrupt Request 0<br>
INT1_vect Exte
 ...
 Dotorteknik<br>
Programbiblioteket interrupt.h inkluderar funktionalitet<br>
Programbiblioteket interrupt.h inkluderar funktionalitet<br>
For avbrott. Nedan några utvalda avbrottsvektorer:<br>
INTO_vect External Interrupt Request 0<br>
 Dotorteknik<br>
Programbiblioteket interrupt.h inkluderar funktionalitet<br>
Frogrambiblioteket interrupt.h inkluderar funktionalitet<br>
för avbrott. Nedan några utvalda avbrottsvektorer:<br>
INTO_vect External Interrupt Request 0<br>
 ...
 Datorteknik<br>
Programbiblioteket interrupt.h inkluderar funktionalitet<br>
Programbiblioteket interrupt.h inkluderar funktionalitet<br>
The avery intervent.<br>
INTO_vect External Interrupt Request 0<br>
INTO_vect External Interrupt 
 Dotorteknik<br>
Programbiblioteket interrupt.h inkluderar funktionalitet<br>
Forgrambiblioteket interrupt.h inkluderar funktionalitet<br>
TMTD_vect External Interrupt Request 0<br>
INT1_vect External Interrupt Request 0<br>
INT1_vect E
 ...
 SUGRISHIMERICOMPA_vect Timer/Counter0 Compare Match A<br>
TIMER2_COMPA_vect External Interrupt Request 0<br>
TIMER2_COMPA_vect Timer/Counter2 Compare Match A<br>
TIMER2_COMPA_vect Timer/Counter2 Compare Match A<br>
TIMER2_COMPA_vect T
 Programbiblioteket interrupt.h inkluderar funktionalitet<br>
Programbiblioteket interrupt.h inkluderar funktionalitet<br>
For avbrott. Nedan några utvalda avbrottsvektorer:<br>
INTO_vect External Interrupt Request 0<br>
ITMER2_COMPA
 ...
 PHOGREM CONFRESS (PHOTA CONTRESS)<br>
Programbiblioteket interrupt.hinkluderar funktionalitet<br>
For avbrott. Nedan några utvalda avbrottsvektorer:<br>
INT0_vect External Interrupt Request 0<br>
INT1_vect External Interrupt Request
 ...
Dessutom deklareras funktioner för att påverka I-flaggan
i statusregistret SREG:
 INT0_vect External Interrupt Request 0<br>
INT1_vect External Interrupt Request 1<br>
ISR(ADC_<br>
ITMER2_COMPA_vect Timer/Counter2 Compare Match A<br>
ITMER1_COMPA_vect Timer/Counter2 Compare Match B<br>
ITMER1_COMPA_vect Timer/Counter1
 INTI_vect External Interrupt Request 1<br>
...<br>
IIMER2_COMPA_vect Timer/Counter2 Compare Match A<br>
TIMER2_COMPB_vect Timer/Counter2 Compare Match B<br>
...<br>
...<br>
IIMER1_COMPB_vect Timer/Counter1 Compare Match B<br>
...<br>
TIMER0_COMPB
```
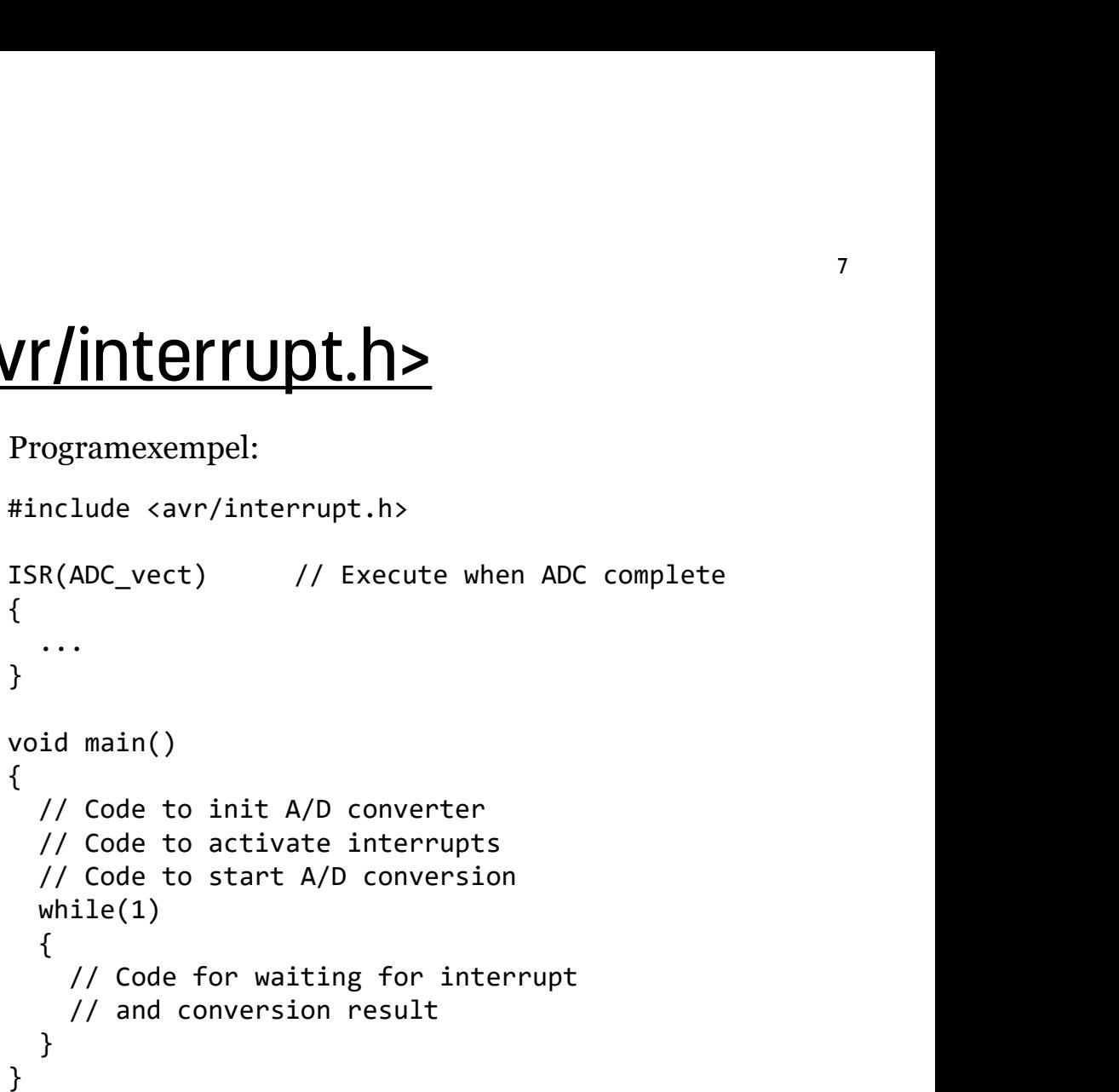

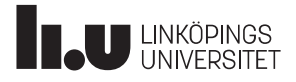

### Programbibliotek för AVR : <avr/pgmspace.h>

Programbiblioteket pgmspace.h deklarerar funktioner för läsning från programminnet (Flash-minnet):

Det blir också möjligt att lägga in tabeller i programminnet med en konstant-deklaration tillsammans med ordet PROGMEM.

```
const uint8 t TABLE[] PROGMEM = {...}
```

```
Programexempel:
\begin{tabular}{l} \textcolor{red}{\textbf{D000116}C} \textcolor{red}{\textbf{D1016}C} \textcolor{red}{\textbf{D216}C} \textcolor{red}{\textbf{D316}C} \textcolor{red}{\textbf{D416}C} \textcolor{red}{\textbf{D416}C} \textcolor{red}{\textbf{D516}C} \textcolor{red}{\textbf{D616}C} \textcolor{red}{\textbf{D616}C} \textcolor{red}{\textbf{D76}C} \textcolor{red}{\textbf{D816}C} \textcolor{red}{\textbf{D816}C} \textcolor{redDotorteknik<br>
Programbibliotek för AVR : < avr/pgmspace<br>
Programbiblioteket pgmspace. h deklarerar funktioner för<br>
Ilisning från programminnet (Flash-minnet):<br>
uints_t pgm_read_byte(address) // Read byte<br>
uint16_t pgm_r
                                                                                                                        #include <avr/pgmspace.h>
                                                                                                                         const uint8 t SQUARE[] PROGMEM = \{0, 1, 4, 9, 16, 25, 36\};void main()
                                                                                                                         \{uint8_t result;
                                                                                                                             uint8 t data = 5;
                                                                                                                             result = pmg read byte(&SQUARE[data]);while(1);}
```
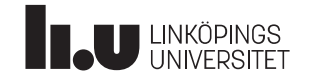

### **Datatyper**

Relevanta heltals-datatyper vid C-programmering för AVR:

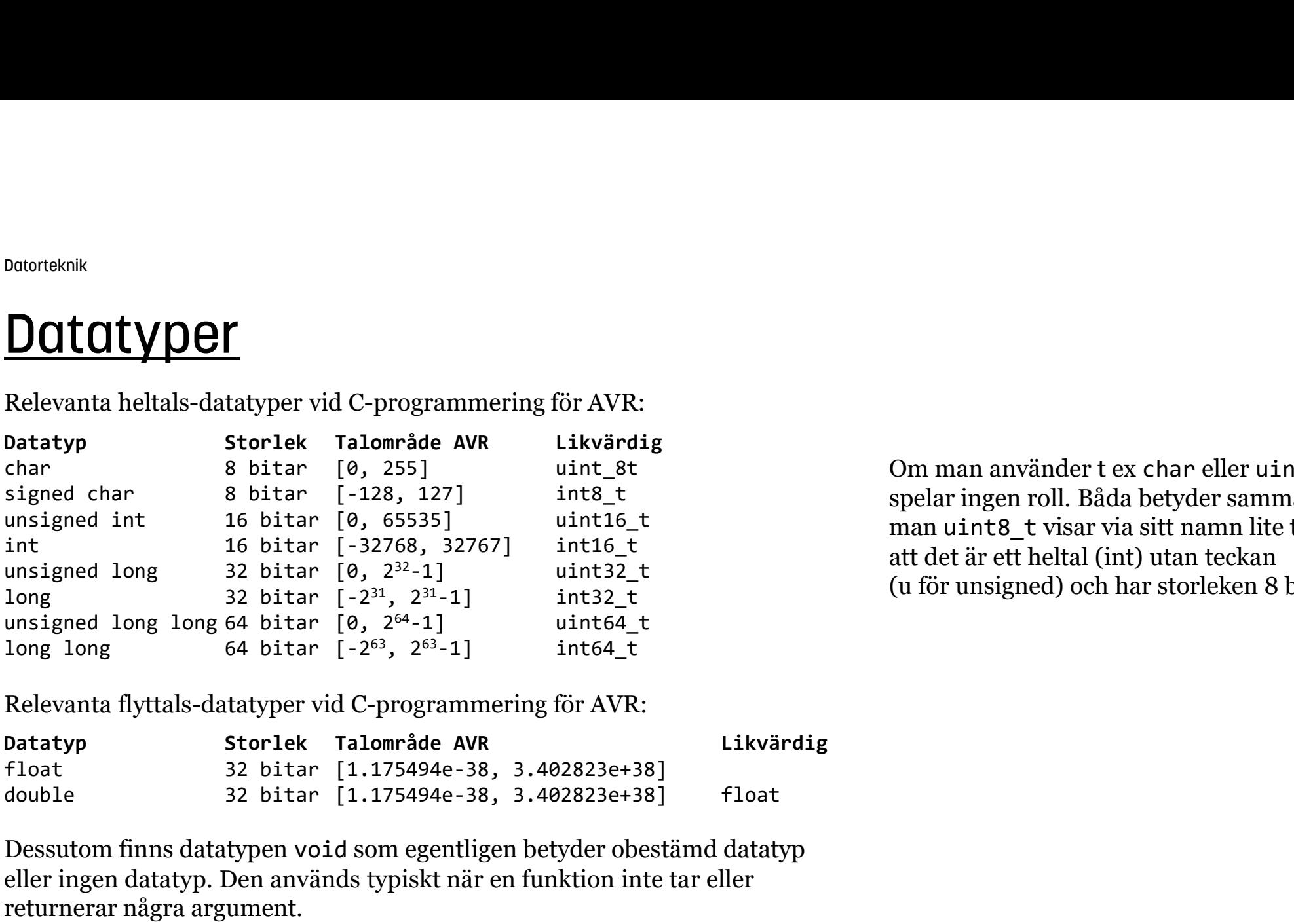

Relevanta flyttals-datatyper vid C-programmering för AVR:

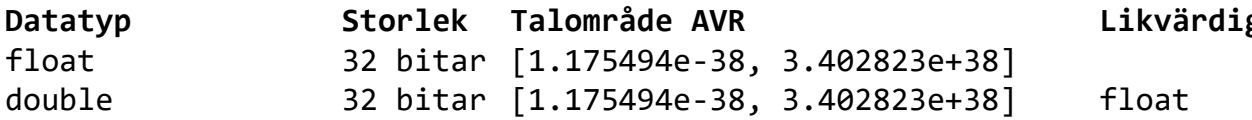

Dessutom finns datatypen void som egentligen betyder obestämd datatyp eller ingen datatyp. Den används typiskt när en funktion inte tar eller returnerar några argument.

Om man använder t ex char eller uint8 t spelar ingen roll. Båda betyder samma sak, man uint8\_t visar via sitt namn lite tydligare att det är ett heltal (int) utan teckan (u för unsigned) och har storleken 8 bitar.

### Datatyper : type casting

Vid beräkningar med olika datatyper inblandade kan det vara nödvändigt att styra datatypen för resultatet, med s k type casting: Datatyper : type casting<br>
Datatyper : type casting<br>
Vid beräkningar med olika datatyper inblandade kan det vara n<br>
datatypen för resultatet, med s k type casting:<br>
uint8\_t inches;<br>
float centimeters;<br>
centimeters = (float)

float centimeters;

```
centimeters = (float)inches*254/100;
```
Då variabeln inches är ett heltal kommer beräkningen att utföras med ett heltalsresultat, om man inte styr inches (med type casting) till att tolkas som en float.

Utan type casting kommer förvisso resultatet i centimeters att fortfarande vara ett flyttal, men då med bara nollor i decimalerna.

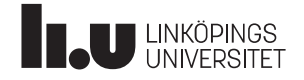

# Datatyper : type casting och division Dotorteknik<br>
Datatyper : type casting och division<br>
Vid heltalsdivision riskerar man att förlora precision, eftersom det inte finns någon<br>
Det medför att ordningen på operationerna får betydels:<br>
uint8\_t b = a \* 10 / 3; /

Vid heltalsdivision riskerar man att förlora precision, eftersom det inte finns någon decimaldel. Det medför att ordningen på operationerna får betydelse:

uint8\_t a = 7; uint8\_t a = 7;

Man kan förstås tillfälligt, med type casting, förändra datatypen till float för att behålla precisionen och gör sig oberoende av ordningen: **OCh division**<br>
eftersom det inte finns någon decimaldel.<br>
else:<br>
uint8\_t a = 7;<br>
uint8\_t b = a / 3 \* 10; // b = 20<br>
a datatypen till float för att behålla precisionen

uint8\_t a = 7;

Dotortesinik<br>
Datatyper: type casting och division<br>
Vid heltals division riskerar man att förlora precision, eftersom det inte finns någon decimaldel.<br>
Det medför att ordningen på operationerna får betydelse:<br>
uint8\_t a = Det innebör ju dock att flyttalsberäkningar måste utföras, och det är krävande för en AVR-processor. Bättre är att hålla koll på ordningen och undvika float om möjligt.

Skulle man vara intresserad av den s k resten vid heltalsdivision så kan den tas fram via procent (%):

```
uint8 t a = 170;
 Value man whole and in the force of parallon and the same of the same of the main support<br>
Det medifor att ordningen på operationerna får betydelse:<br>
uint8_t a = 7;<br>
uint8_t b = a * 10 / 3; // b = 23<br>
Man kan förstås till
 Duint8_t a = 7;<br>
uint8_t a = 7;<br>
uint8_t a = 7;<br>
uint8_t b = a * 10 / 3; // b = 23 uint8_t b = a / 3 * 10; // b = 20<br>
Man kan förstås tillfälligt, med type casting, förändra datatypen till float för att behålla precisione
 uint8_t a = 7;<br>
uint8_t b = a / 3 * 10 / 3; // b = 23 uint8_t b = a / 3 * 10;<br>
Man kan förstås tillfälligt, med type casting, förändra datatypen till float för att beha<br>
och gör sig oberoende av ordningen:<br>
uint8_t b = (u
 uint8_t b = a * 10 / 3; // b = 23 uint8_t b = a / 3 * 10; // b = 20<br>
Man kan förstås tillfälligt, med type casting, förändra datatypen till float för att behålla precisionen<br>
och gör sig oberoende av ordningen:<br>
uint8_t b
```
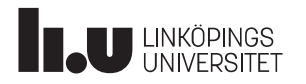

### Generella register och RAM

Generella register (r0 till r31) används inte vid C-programmering. Dvs, inte av C-programmeraren men likväl av C-kompilatorn för att åstadkomma olika saker.

Allt behöver istället vara variabler som ligger i processors RAM-minne.

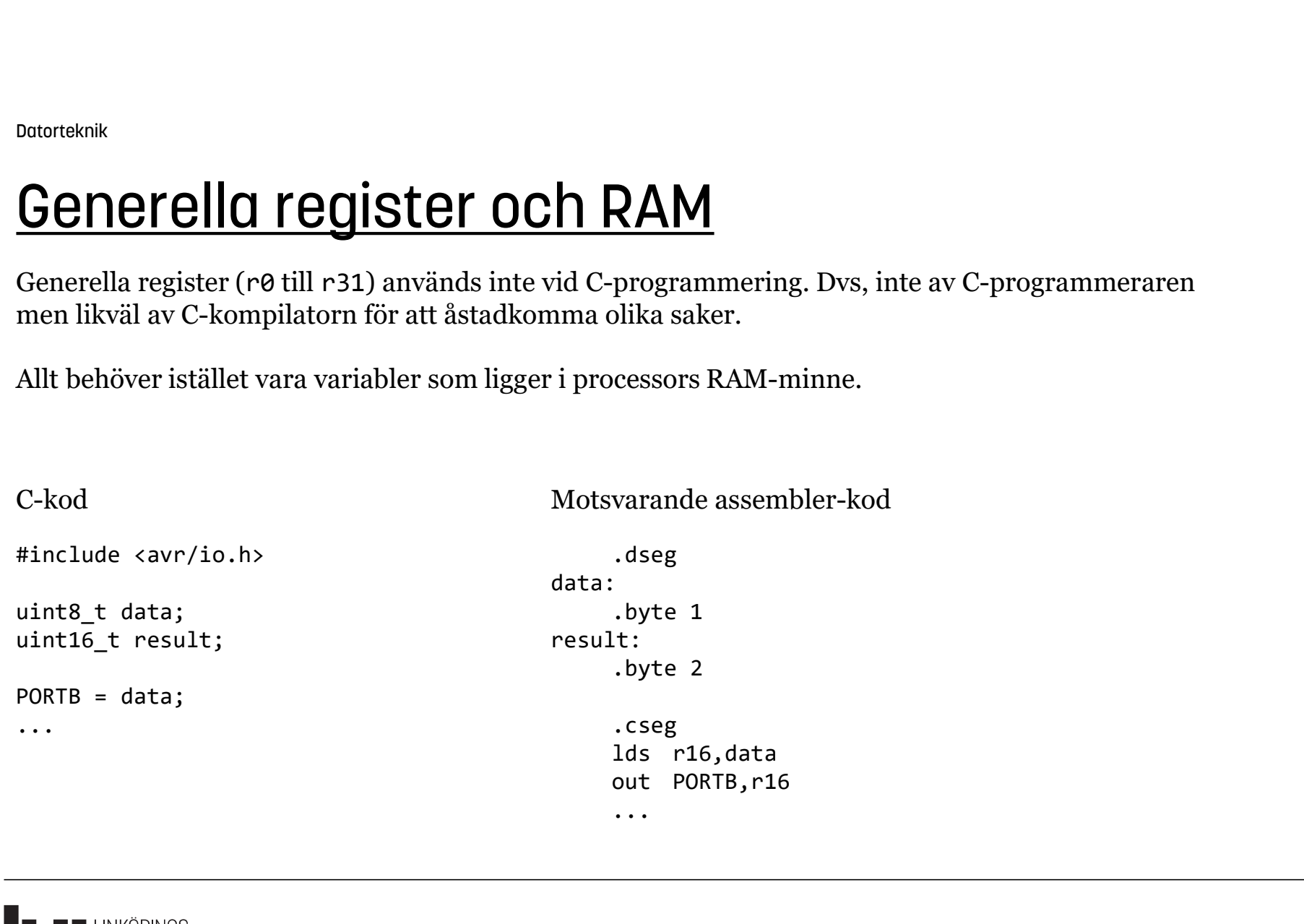

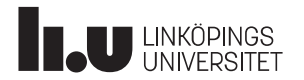

## I/O-register och bitmanipulering DORD **DECALL AND SURFER SET OCH DITMONIPULETING**<br>
För att påverka bitar i ett I/O-register använder man lämpligen bitarnas namn:<br>
C-kod Motsvarande assembler-kod<br>
DDRB = (1<<PB2)|(1<<PB1)<br>
Unit r16,(1<<PB2)|(1<<PB1)<br>
Unit Dotorteknik<br> **I/O-register och bitmanipulering**<br>
För att påverka bitar i ett I/O-register använder man lämpligen bitarnas namn:<br>
C-kod Motsvarande assembler-kod<br>
Motsvarande assembler-kod<br>
1di r16, (1<<PB2) | (1<<PB2)<br>
out

För att påverka bitar i ett I/O-register använder man lämpligen bitarnas namn:

**Onipulering**<br>
der man lämpligen bitarnas namn:<br>
Motsvarande assembler-kod<br>
ldi r16, (1<<PB2) | (1<<PB1)<br>
out DDRB, r16<br>
eller 1-ställa vissa bitar i ett register.<br>
pr:ar in 1:or. Två vanliga bitmanipulationer är att 0-ställa eller 1-ställa vissa bitar i ett register. Man brukar säga att man and:ar in 0:or och or:ar in 1:or.

Exempel: 0-ställ PB3 i DDRB utan att påverka övriga bitar: **Solution 1998**<br>
För att påverka bitar i ett I/O-register använder man lämpligen bitarnas namn:<br>
C-kod Motsvarande assembler-kod<br>
DDRB =  $(1 \le PB2) | (1 \le PB1)$ <br>
1di r16,  $(1 \le PB2) | (1 \le PB1)$ <br>
TVå vanliga bitmanipulationer är För att påverka bitar i ett I/O-register använder man lämpligen bitarnas namn<br>
C-kod Motsvarande assembler-kod<br>
DDRB = (1<<PB2) |(1<<PB1)<br>
di r16,(1<<PB2) |(1<<PB1)<br>
du rDRB,r16<br>
TVå vanliga bitmanipulationer är att 0-stä

Exempel: 1-ställ PB2 i DDRB utan att påverka övriga bitar:

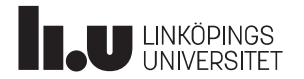

### Tabeller och pekare

Pekare används, som bekant, för att indexera i tabeller.

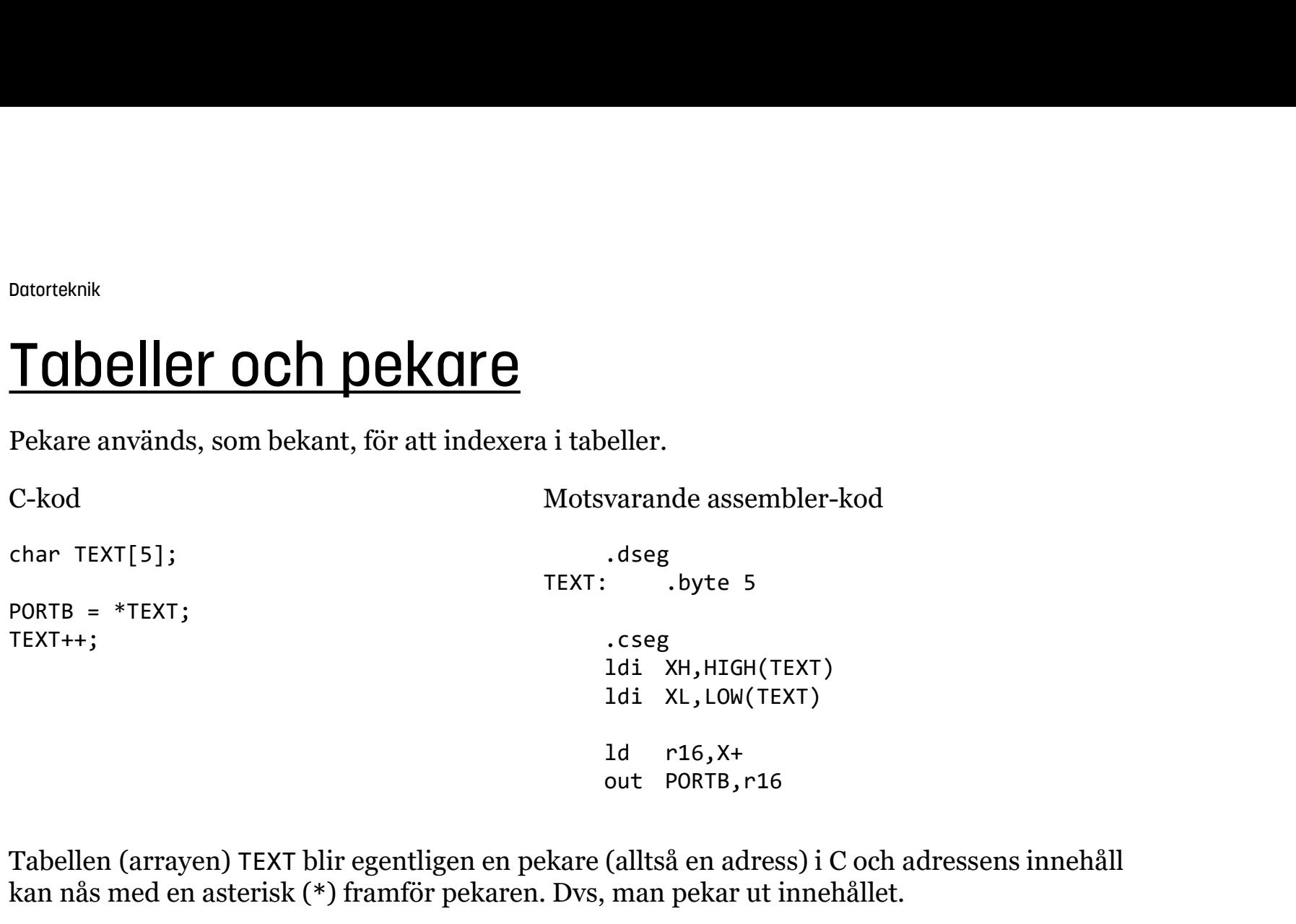

Tabellen (arrayen) TEXT blir egentligen en pekare (alltså en adress) i C och adressens innehåll kan nås med en asterisk (\*) framför pekaren. Dvs, man pekar ut innehållet.

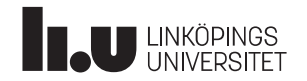

### Tabeller och pekare

Exempel: En funktion som "skriver ut" en NULL-terminerad sträng på PORTB:

char TEXT[5];

```
TODELLET OCH DEKOTE<br>
Exempel: En funktion som "skriver ut" en NULL-terminerad sträng på PORTB:<br>
char TEXT[5];<br>
void print_str(char* str) // argument to function is a pointer<br>
{<br>
while (*str) // as long as *str is not zer
{
    FORTHER UNITED (* 1991)<br>
When the strip of the strip of the strip of the strip of the strip of the strip of the strip of the strip of<br>
Mile (*str) // argument to function is a pointer<br>
while (*str) // as long as *str is no
    \{ERATHER AND EVERTHER AND USE TEXT[5];<br>
PORTB: TEXT[5];<br>
Print_str(char* str) // argument to function is a pointer<br>
PORTB = *str; // set PORTB to *str<br>
str++; // increase pointer<br>
PORTB = *str; // set PORTB to *str<br>
xtr++; 
        SKATE<br>
SKATE<br>
SKATE:<br>
TEXT[5];<br>
print_str(char* str)<br>
// argument to function is a pointer<br>
ile (*str)<br>
// as long as *str is not zero<br>
PORTB = *str;<br>
// set PORTB to *str<br>
str++;<br>
// increase pointer<br>
// increase pointer<br>
    }
}
...
Prince 1: Exempel: En funktion som "skriver ut" en NULL-terminerad sträng på PORTB:<br>
char TEXT[5];<br>
void print_str(char* str) // argument to function is a pointer<br>
{
while (*str) // as long as *str is not zero<br>
{
PORTB =
```
Argumentet str deklareras com en char-pekare (p g a efterföljande asterisk \*). TEXT blir också en char-pekare (trots ingen efterföljande asterisk \*), eftersom TEXT består att flera char efter varandra, och enda sättet att komma åt dom är via en pekare.

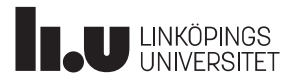

### Tabeller och pekare

Om TEXT deklareras som bara ett tecken, dvs inte en array, så blir det ingen pekare: char TEXT;

Man kan dock tar reda på vilken adress TEXT finns på med ampersand-tecknet (&): char TEXT;  $char*$  t\_pointer =  $&TexT$ **TODE FORM DEKOTE**<br>
Om TEXT deklareras som bara ett tecken, dvs inte en array, så blir det ingen pekare:<br>
char TEXT;<br>
Man kan dock tar reda på vilken adress TEXT finns på med ampersand-tecknet (&):<br>
char TEXT;<br>
Man kan dä

Man kan därefter tilldela ett tecken till TEXT, via pekaren t\_pointer:

```
char TEXT;
char* t pointer = &TEXT;
```
För mer information om pekare i C: https://www.tutorialspoint.com/cprogramming/c\_pointers.htm

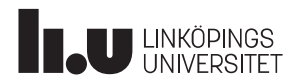

### Timers + timeravbrott

ATmega16 har tre inbyggda hårdvarutimers, timer 0, 1, och 2, som egentligen bara är räknare.

Timer 0 och timer 2 är 8 bitar stora, dvs kan räkna mellan 0-255. Timer 1 är 16 bitar stor, dvs kan räkna mellan 0-65535.

För att få en timer att "mäta" en viss tid och ge avbrott efter den tiden, behöver man vanligen använda ett prescaler-värde (8, 64, 256 eller 1024).

Principen är: Grundfrekvens / önskad avbrottsfrekvens / prescalervärde => räknarvärde Räknarvärdet bör helst vara ett heltal för att få så exakt avbrottsfrekvens som möjligt.

Exempel: Antag 16 MHz systemklocka, avbrottsfrekvens 100 Hz: 16000000 / 100 / 1024 = 156.25 (inte heltal)  $16000000 / 100 / 256 = 625$  (heltal!)

Dvs, en 16-bitars timer måste användas (eftersom 625 inte ryms inom 8 bitar): Timerns jämförelseregister ska då laddas med 625-1=624

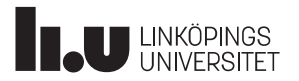

### Timers + timeravbrott

En timer kan jobba i olika moder, och CTC-mode (Clear Timer on Compare) nollställer timern så att den börjar om när ett jämförelsevärde har uppnåtts.

Timerns mode konfigureras via ett kontrollregister (TCCR\*) och jämförelsevärdet placeras i ett jämförelseregister (OCR\*).

För att generera avbrott när timern uppnått jämförelsevärdet, behöver detta konfigureras i ett register som heter TIMSK1 (Timer/counter Interrupt Mask Register).

#### Exempel:

```
/* Timer1, CTC mode, pre-scaler = 256 */
TCCR1A = (1 \leq k) \cdot (1 \leq k \leq 12);/* Timer1 compare value : 624 */OCR1A = 624;
\frac{1}{2} Timer1, enable interrupt on compare match \frac{1}{2}TIMEK1 = (1<<OCIE1A);/* Timer1 Compare A match, Interrupt Service Routine */
                                                        ISR(TIMER1_COMPA_vect)
                                                        \{...
                                                        }
```
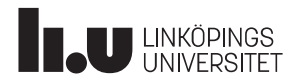

För mer information om timers, se datablad för ATmega16

### Lab5

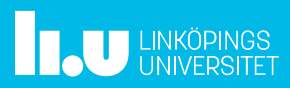

### Tid för Frågor

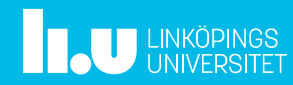

### Anders Nilsson

www.liu.se

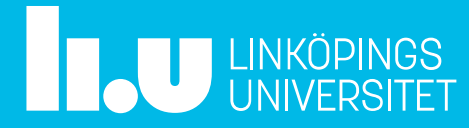